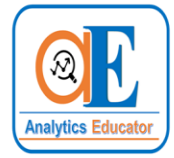

# **Machine Learning with Python**

**(33 hours class room + 30 hours of practice sessions)**

**\_\_\_\_\_\_\_\_\_\_\_\_\_\_\_\_\_\_\_\_\_\_\_\_\_\_\_\_\_\_\_\_\_\_\_\_\_\_\_\_\_\_\_\_\_\_\_\_\_\_\_\_\_\_\_\_\_\_**

# **About the Course**

Every day, around the United States, more than 36,000 weather forecasts are calculated. They gather all 36,000 forecasts, put them in a database, and compare them to the actual conditions encountered in that location on that day. All that collection, analysis, and reporting take a lot of heavy analytical horsepower and it is done with one programming language: Python. Over 40% of all data scientists use Python in their day to day work. Python has long been known as a simple programming language to pick up, which has propelled it to be the most preferred tool for a Data Scientist. In this course you will learn how to use the power of Python to analyze data, create beautiful visualizations, and use powerful machine learning algorithms to formulate business strategies.

## **Overview of the course**

### **Class 1: Introduction to Python Programming Language**

**Analytics Educator** 

Introduction and Installation of Python software Python packages: Pandas, & Numpy Concepts of Data frame Filtering Loc and iloc for filtering Usage of Boolean in Filtering Appending

### **Class 2: Data handling in Python**

Handling of Missing values If else statement Extra trick of using if else statement Removal of Duplicates Frequency Distribution Merging – Inner, Outer, Left and Right Binding and Appending Descriptive Statistics Inbuilt Numeric functions of R

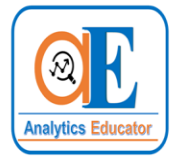

#### **Class 3: More data handling using Python**

Pivot Table of Excel in Python Grouping function Learning of SQL queries using Python Grouping numeric data

#### **Class 4: Additional functions of Python**

Text functions Data cleaning with efficient text functions Inbuilt String functions of Python Reshape functions of Python

#### **Class 5: Statistics**

Everything you want to know about statistics….Well sort of!! Mean, Median, Mode Standard Deviation, Variance, Normal Distribution Hypothesis testing T-test, Anova, Normality test

#### **Class 6: Linear Regression**

Predictive Analytics – Linear Regression Concepts of Linear Regression Simple and Multiple Linear Regression Automatic Dummy Variables creation technique Model Validation parameters Model Assumption testing Splitting of data for Validation and testing Business Case Study with real data to model in Python

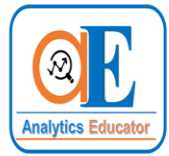

#### **Class 7: Linear Regression Practice Case Study**

**Analytics Educator** 

Participants will be asked to develop a Linear Regression model on a real life data, in presence of the instructor. Time given is 2.5 hours. Participants will be treated like an industry employee, but in terms of help certainly the instructor will not be as ruthless as the boss. After completion of the model (with the help of the instructor wherever it is required), the instructor will show how to present a model to a real life client.

#### **Class 7: Logistic Regression**

Predictive Analytics – Logistic Regression Concepts of Logistic Regression Difference between Linear Regression and Logistic Regression Automatic Dummy Variables creation technique Model Validation parameters Model Assumption testing Splitting of data for Validation and testing Business Case Study with real data to model in Python

#### **Class 8: Logistic Regression Practice Case Study**

Participants will be asked to develop a Logistic Regression model on a real life data, in presence of the instructor. Time given is 2.5 hours. Participants will be treated like an industry employee, but in terms of help certainly the instructor will not be as ruthless as the boss. After completion of the model (with the help of the instructor wherever it is required), the instructor will show how to present a model to a real life client.

#### **Class 9: Time Series Forecasting**

Time series forecasting: ARIMA Difference between forecasting and prediction Concepts of time series data Concepts of ARIMA Descriptive analytics for ARIMA Development of model Best model selection Forecasting with the best model Residual analysis Business Case Study with real data to model in R software Participants will be asked to develop a model in presence of the instructor.

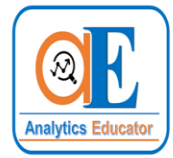

#### **Class 10: Cluster Analysis**

Unsupervised Machine Learning with Python Cluster Analysis: Concepts Cluster analysis with Python – K Means, Hierarchical etc.

**Analytics Educator** 

#### **Class 11: Decision Tree and Random Forest**

Concepts of Decision Tree Decision Tree with Python Concepts of Random Forest Random Forest with Python

#### **Important points:**

- 1. After each class, assignments will be given as homework which are needed to be completed before the next class. The first 15 minutes of every class will be reserved to answer the participant's queries.
- 2. After every session, the discussed codes, presentations, handouts will be emailed to all the participants. Participants are advised to carry it either in soft copy or as print outs in the class.
- 3. Participants are advised to bring their own computers so that they can practice the codes along with the instructor.
- 4. Normally the class duration would be 3 hours, with a break of maximum 5-10 minutes depending of the requirement of the participants. In case all the queries of the participants are not answered with in the stipulated time of 3 hours then the instructor will extend the class by 15 minutes to 30 minutes.
- 5. After the completion of the module, there will be an option for all the participants to work on other case studies on real life data for further practice. (This is optional and will not be considered for calculating your final grade)
- 6. If a participant feels that he/she requires further help on certain topic, then they can attend the same session of some other batch.